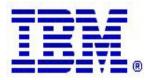

#### Communications Server z/OS V1R5 and V1R6 Technical Update

# FTP Client API on z/OS®

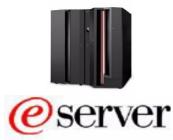

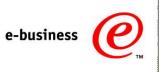

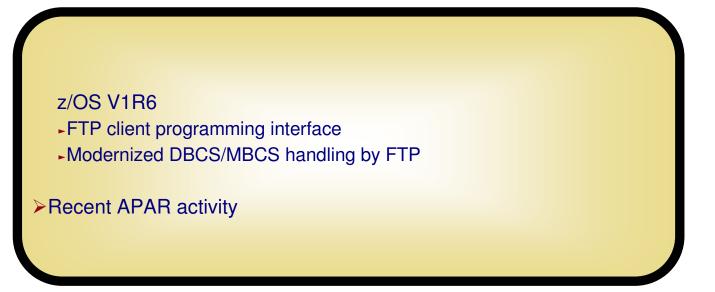

# **FTP Client Application Programming Interface**

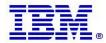

#### z/OS FTP Client programming interface for improved automation and integration of z/OS file ( transfers in z/OS V1R6

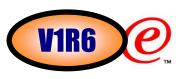

Provides an interface that allows an application to programatically invoke the FTP client on z/OS from common environments (unix shell, TSO, or MVS batch job)

- Characteristics of the interface:
  - -z/OS V1R6 provides a callable interface to be used from Assembler, Cobol, PL/I (or any z/OS supported programming language that supports a call interface) plans to add C and REXX APIs in z/OS V1R7
  - Interface is reentrant and does support multiple parallel FTP client sessions by tasks within an address space
  - For communication between the program and the interface, a simple set of commands and data areas are used. (Mappings for common programming languages are provided)
  - Both blocking (wait for a response), and non-blocking (polling-mode) calls are supported
  - In non-blocking mode, progress replies can be returned to the calling application as the transfer progresses
  - The simple commands tell the interface what to do, for example: initialize, terminate, execute an FTP client command, process output from the FTP client command that was executed, poll for command completion.
  - Results are returned as structured fields in communication area control blocks (return codes from interface and server replies or possibly local command) along with free-format replies from the FTP client code

Debugging options are provided stdin Between each command 1 Initialize 2 open hostnamex **FTP** stdout "normal" to the FTP client interface. 3 user userxyz client z/OS the application program 4 pass ???? stderr API FTP can analyze results from 5 cd /etc stub client the previous command 6 get inetd.conf and act based on those 7 quit results. **Application program** 

# Why do we need an FTP client programming interface?

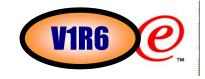

- Customers utilize the z/OS FTP Client and Server in highly critical applications to transform and transfer data between hosts and platforms. The z/OS FTP Client handles requests and drives the Server in performing these tasks.
- The z/OS FTP Client can be invoked in several environments and accepts subcommands either entered by an interactive user or contained in a pre-built script
- An interactive user can evaluate request results immediately and decide whether and how to proceed - however, as an "application", an interactive user is slow and costly
   Large-scale applications generally use a pre-built script, which limits options for conditional execution
- Currently, an application using a script must choose whether to exit at the first error in an eligible subcommand or to ignore all errors and continue processing subcommands
- This limitation requires minute differentiation of tasks within separate steps to enable granular conditional execution
- z/OS V1R6 introduces a new interface to the z/OS FTP Client that allows customers to automate and manage not only routine tasks, but also mutable and exceptional events in the Client and Server, in an informed and directed fashion

## FTP client programming interface - introduction

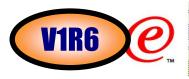

- The FTP Callable Application Programming Interface addresses these requirements and includes the following features
  - -Uses a standard call interface
  - ► Is reentrant and reusable
  - Does not establish a new enclave within the application run unit
  - Permits the use of multiple instances of the interface by one program
  - Polls the Client until a subcommand completes (wait mode) or returns to the application to enable multitasking (no-wait mode)
  - Allows the application to poll the client for status of a subcommand
  - -Returns results of the request and collects the output that was generated by the z/OS FTP Client
- Information returned by the FTP Callable API
  - Results from the interface
    - -Overall result code (also returned in the return code register)
    - -Status code
    - -Interface error code
    - -Interface service error return and reason codes
  - Results from the z/OS FTP Client and Server
    - -Client error code
    - -Last Server reply code received
    - -Subcommand code
  - Statistics about any output generated by the request
  - Not all results are applicable for any given request

## FTP client programming interface - introduction

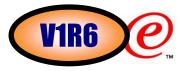

- Elements of the FTP Callable API
  - The application program (or driver) that sends requests to the interface and interrogates the results
  - An FTP Callable API control block (FCAI) to define each instance of the interface
  - The FTP Callable API stub program (EZAFTPKS) link edited with the application or loaded dynamically and reused
  - The FTP Callable API request handler (EZAFTPKI) loaded by the stub program and reused
  - An FTP Client child process for each instance of the interface, which executes in the same or new address space
  - An interface buffer for each instance that contains the results from the z/OS FTP Client for the preceding initialization or subcommand request

## FTP client programming interface - introduction

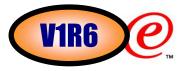

- Requirements for using the FTP Callable API
  - Interface programs must be able to access storage acquired by the application, which includes FCAI control block(s) and optional buffer(s)
  - -All requests with the same FCAI must execute under the same TCB
  - Standard CALL interface with samples for COBOL, PL/I and Assembler
  - The only addressing mode currently supported is 31-bit (AMODE 31). The application program can reside below the line (RMODE 24).
  - -OMVS segment defined or defaulted for the application
  - The API has no signal handlers and raises no explicit signals
  - The application can catch an implicit SIGCHILD when the Client ends
  - So that the interface can trap certain ABENDs, specify TRAP(ON,NOSPIE) to disable invocation of the ESPIE macro when the application program executes within an LE enclave. For example, specify the following execution parameter for a COBOL application program: PARM='/ TRAP(ON,NOSPIE)'
    - -For instructions on specifying run-time options and parameters for LE languages, refer to "Using Run-Time Options" in z/OS Language Environment Programming Guide.
  - EZAFTPKS (the interface stub program) must be linked edited with the user program or loaded dynamically at execution
    - -Shipped in CSSLIB
    - -Minimal function to ensure upward compatibility
  - EZAFTPKI (the interface request handler module) must be available from the linklist or in the STEPLIB/JOBLIB for the application program

Structure of the FTP client API implementation

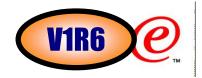

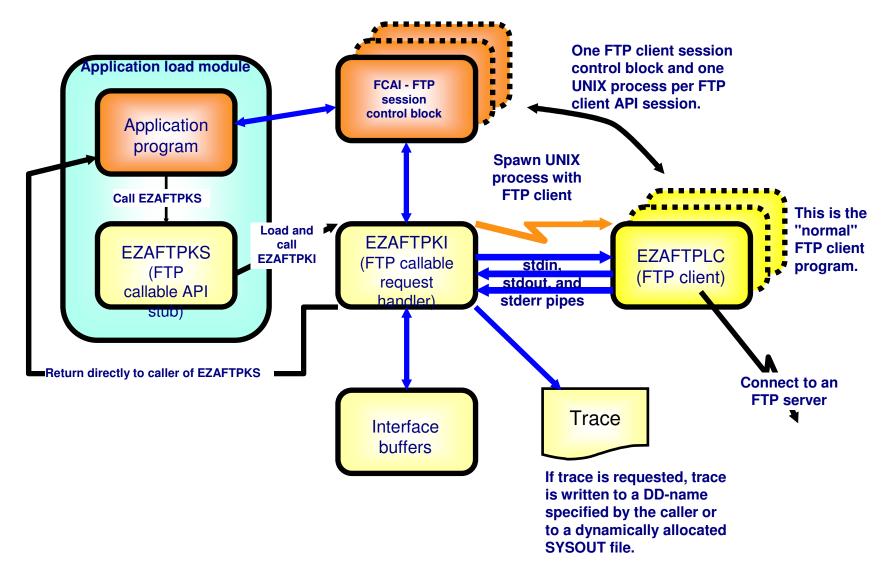

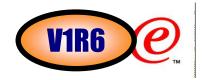

➢In library hlq.SEZACMAC

EZAFTPKA Assembler version of FCAI\_Map

► In library hlq.SEZANMAC

•EZAFTPKC Enterprise COBOL copy member for FCAI-Map

•EZAFTPKP PL/I include member for FCAI\_Map

#### ➢In library hlq.SEZAINST

- •EZAFTPAW Sample assembler application
- EZAFTPAX Sample Enterprise COBOL application
- •EZAFTPAY Sample PL/I application

The application program communicates with the interface by passing parameters on each call and by using the FCAI control block, which it must acquire in primary space prior to initialization

The definitions for the FCAI include equates, constants, or level-88 names for setting and interpreting FCAI fields

>The FCAI must persist for the life of the instance of use of the interface

The IP Programmer's Reference contains detailed information on the FCAI fields, how to set and interpret them, and tips on diagnosing error conditions

FCAI - Assembler layout - part 1 of 4

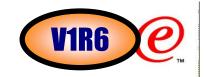

| *       |           |                                                 | 7     |
|---------|-----------|-------------------------------------------------|-------|
| *       | FTP Call  | able Application Interface (FCAI) control block | 4     |
| *       |           |                                                 | 7     |
| *       | Each fie  | ld in the mapping is marked with one of the     | 4     |
| *       | followin  | g:                                              | 7     |
| *       | : I       | Input field that is set by the user program     | 4     |
| *       | :I*       | Input field that is set by the user program and | 4     |
| *       |           | is further defined by equated values (see       | 4     |
| *       |           | the values at the end of the mapping)           | 4     |
| *       | :0        | Output field that is set by the interface       | 4     |
| *       | :0*       | Output field that is set by the interface and   | 4     |
| *       |           | is further defined by equated values (see       | 7     |
| *       |           | the values at the end of the mapping)           | 4     |
| *       | : R       | Reserved for use by the interface               | 4     |
| *       | : U       | Application work area                           | 7     |
| *       |           |                                                 | 4     |
| *       | Fields m  | arked must be set by the user program. *        |       |
| *       |           |                                                 | 7     |
| *****   | ******    | ***************************************         | * * * |
|         |           |                                                 |       |
| FCAI_Ma | p         | DSECT , map the FCAI                            |       |
| FCAI_Ey | vecatcher | DS CL4 eyecatcher = 'FCAI' :I                   |       |
| FCAI_Si |           | DS H size of FCAI area :I                       |       |
| *       |           | set to FCAI_NumInterfaceBytes                   |       |
|         | rsion     | DS XL1 version of FCAI :I*                      |       |

FCAI - Assembler layout - part 2 of 4

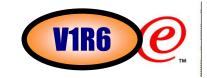

| * See "Program   | ning not | es for the FTP Callable API" in    | *     |
|------------------|----------|------------------------------------|-------|
| * IP Programme:  | r's Refe | rence for a description of         | *     |
| FCAI_PollWait    | and FC   | AI_ReqTimer.                       | *     |
| FCAI_PollWait    | DS       |                                    | ad :I |
| *                |          | 0 = always wait 1 second (defa     | ult)  |
| *                |          | >0 = max progressive wait value    | :     |
| FCAI_ReqTimer    | DS       | XL1 Request completion timer       | :1    |
|                  |          | PT tracing function                | **    |
|                  |          | PI tracing function                |       |
| FCAI_TraceIt     | DS       | XL1 trace indicator                | :I*   |
| FCAI_TraceID     | DS       | CL3 ID used in a trace record      | :1    |
| FCAI_TraceCAPI   | DS       | XL1 TRACECAPI FTP.DATA statement   | :0*   |
| FCAI_TraceStatus | DS       | XL1 status of the trace            | :0*   |
| FCAI_TraceSClass | DS       | CL1 SYSOUT class for trace         | :I    |
|                  |          | CL8 ddname of the trace file       | :0    |
| * Interface tol  |          |                                    | *     |
| *                |          |                                    | *     |
| FCAI_Token       | DS       | F interface token                  | :0    |
|                  | 20       | CL4 last request (for example, SCM |       |

FCAI - Assembler layout - part 3 of 4

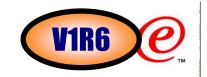

| Request Comple   | tion Va  | lues |                                                             | *         |
|------------------|----------|------|-------------------------------------------------------------|-----------|
| See "Interpret   | ing res  | ults | from an interface request " in the                          | e *       |
| * IP Programmer' | s Refer  | ence | for more information.                                       | *         |
| *                |          |      |                                                             | *         |
|                  | DS<br>DS |      | start of request completion value<br>result of last request | es<br>∶0* |
| FCAI_Result      |          |      |                                                             |           |
| FCAI_Status      | DS       |      | status code for a request                                   | :0*       |
| FCAI_IE          | DS       |      | interface error (IE)                                        | :0*       |
| FCAI_CEC         | DS       |      | Client Error Code (CEC)                                     | :0*       |
| FCAI_ReplyCode   | DS       |      | server reply code (or 0 if none)                            | :0        |
| FCAI_SCMD        | DS       | х    | client subcommand code                                      | :0*       |
|                  | DS       | XL1  | reserved                                                    | :R        |
| FCAI_ReturnCode  | DS       | F    | return code (see FCAI_IE values                             | :0        |
| *                |          |      | for conditions that set this)                               |           |
| FCAI_ReasonCode  | DS       | F    | reason code (see FCAI_IE values                             | :0        |
| *                |          |      | for conditions that set this)                               |           |
| <mark>*</mark>   |          |      |                                                             | *         |
| Statistics abo   | ut outp  | ut i | n the interface buffer                                      | *         |
| <mark>*</mark>   |          |      |                                                             | *         |
| CAI_NumberLines  | DS       | F    | number of lines of output                                   | :0        |
| CAI_LongestLine  | DS       | F    | size of the longest output line                             | :0        |
| CAI_SizeAll      | DS       | F    | size of all lines of output                                 | :0        |
| CAI_SizeMessages | DS       | F    | size of all message output lines                            | :0        |
| FCAI_SizeReplies | DS       | F    | size of all reply output lines                              | :0        |
| FCAI_SizeList    | DS       |      | size of all LIST or NLST output                             | :0        |
| FCAI_SizeTrace   | DS       | F    |                                                             | :0        |

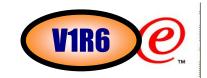

| CAI_ReservedForInterface<br>CAI_NumReservedBytes |    | 45F reserved<br>*-FCAI_ReservedForInterface (180) | :R  |
|--------------------------------------------------|----|---------------------------------------------------|-----|
|                                                  |    | *-FCAI_Map Total interf bytes (256)               |     |
| CAI_UserArea                                     | DS | OC User work area                                 | : U |
|                                                  |    |                                                   |     |
|                                                  |    |                                                   |     |
|                                                  |    |                                                   |     |
|                                                  |    |                                                   |     |
|                                                  |    |                                                   |     |
|                                                  |    |                                                   |     |
|                                                  |    |                                                   |     |
|                                                  |    |                                                   |     |
|                                                  |    |                                                   |     |
|                                                  |    |                                                   |     |
|                                                  |    |                                                   |     |

## Call syntax

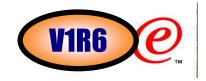

- The FTP Callable API is invoked by calling EZAFTPKS -- the interface stub program -- from the application program
- The calling program must obtain storage for an FCAI and initialize selected fields in the FCAI before the first call to EZAFTPKS

Storage for the FCAI can be static storage in the calling CSECT or it can be acquired dynamically via STORAGE Obtain or by other means.

EZAFTPKS call format for COBOL programs
 CALL 'EZAFTPKS' USING FCAI-Map, request\_type, parm1, parm2, ...

EZAFTPKS call format for assembler programs
 CALL EZAFTPKS,(FCAI\_Map, request\_type, parm1, parm2, ... ),VL

EZAFTPKS call format for PL/I programs
 CALL EZAFTPKS (FCAI Map, request type, parm1, parm2, ...);

#### ≻Call types:

- ►INIT Initialize an FTP client session
- TERM Terminate an FTP client session
- SCMD Submit an FTP client command (such as: open, user, get, put, locsite, etc.)
- -GETL Retrieve output lines from previous SCMD command interaction
- -POLL Query status of asynchronous SCMD command

# Format of data returned over the API to calling application

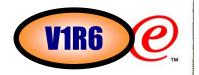

| Columns                     | Description              | Contents                                                              |  |  |
|-----------------------------|--------------------------|-----------------------------------------------------------------------|--|--|
| 1                           | Line type                | 'M' - message<br>'R' - reply<br>'L' - LIST/NLST<br>'T' - Client trace |  |  |
| 2-3                         | Length of following text | 0 to 2400                                                             |  |  |
| 4-n<br>(unless length is 0) | Text of line             | Any                                                                   |  |  |

|   | 0005 |            | 07.0  | 0 1 4 10  | 0        |      |     |    |       |                 |
|---|------|------------|-------|-----------|----------|------|-----|----|-------|-----------------|
| M | 0025 | >>> PORT 1 | 27,0, | 0,1,4,10  | 9        |      |     |    |       |                 |
| R | 0020 | 200 Port r | eques | st OK.    |          |      |     |    |       |                 |
| М | 0009 | >>> LIST   |       |           |          |      |     |    |       |                 |
| R | 0019 | 125 List s | tarte | ed OK     |          |      |     |    |       |                 |
| L | 0010 | total 3960 |       |           |          |      |     |    |       |                 |
| L | 0067 | -rw-r      | 1     | IBMUSER   | SYS1     | 855  | Jan | 28 | 2002  | CACertRaw.b64   |
| L | 0066 | -rw-r      | 1     | IBMUSER   | SYS1     | 8192 | Jun | 30 | 17:42 | Document.txt    |
| L | 0066 | dr-xrr     | 2     | IBMUSER   | SYS1     | 8192 | Nov | 12 | 2001  | Nov2001_cert    |
| L | 0064 | -rw-r      | 1     | IBMUSER   | SYS1     | 1230 | Jun | 30 | 16:31 | Readme.txt      |
| L | 0069 | -rw-r      | 1     | IBMUSER   | SYS1     | 21   | Sep | 4  | 2001  | zos_ebcdic_file |
| L | 0069 | -rw-r      | 1     | IBMUSER   | SYS1     | 0    | Jan | 22 | 2003  | touch testfile  |
| R | 0032 | 250 List c | omple | eted succ | essfully |      |     |    |       |                 |
| M | 0024 | Command(00 | -14-1 | LIST-250) | :        |      |     |    |       |                 |

#### Sample assembler program Part 1 of 5

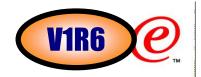

```
PRINT NOGEN
         EZAFTPKA
FTPAPIS1 INIT 'Sample FTP API Client program 1', RMODE=24
                                                                                 Only reason for RMODE=24 is
                                                                                 in-line QSAM DCBs (nothing to
         OPEN (SYSPRINT, (OUTPUT)), MODE=31
                                                                                 do with the FTP API).
         LA
               R10, FCAI
         USING FCAI Map, R10
                                                                                 I have the FCAI defined as part
* Initialize FCAI
                                                                                 of this CSECT.
             FCAI Eyecatcher, =CL4 'FCAI '
         MVC
                                                                                 Eyecatcher, size, and version
         MVC
             FCAI_Size, =AL2 (FCAI_NumInterfaceBytes)
                                                                                 must be initialized before
              FCAI_Version, =AL1 (FCAI_Version_Number)
         MVC
                                                                                 calling INIT.
         MVC
              FCAI_TraceIt, =AL1 (FCAI_TraceIt_Yes) 
         MVC
              FCAI_TraceSClass,=CL1'X'
               R2,2
                                    *Max wait 2 minutes
         LA
                                                                                 I enable tracing to a SYSOUT
              R2,FCAI_ReqTimer
         STC
                                                                                 file with output class=X
* Initialize the API
                                                                                 I will max wait 2 minutes when
         CALL EZAFTPKS, (FCAI, APIINIT), VL
                                                                                 doing synchronous calls to the
         LTR
               R15,R15
                                   *INIT OK ???
                                                                                 API
               INITFAIL
         BNZ
         DS
               0D
FCAI
         DC
               XL(FCAI NumInterfaceBytes) '00'
```

#### Sample assembler program Part 2 of 5

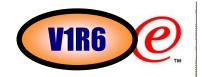

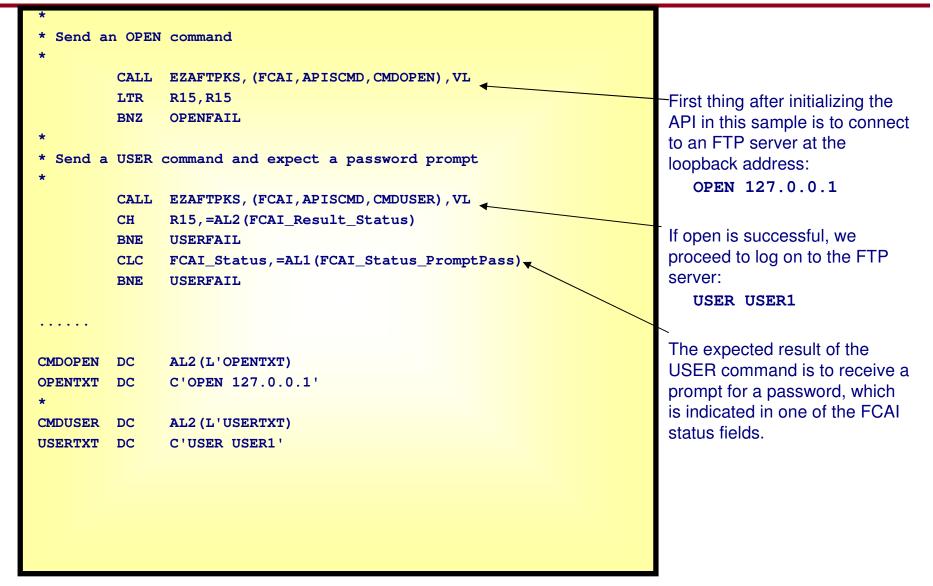

#### Sample assembler program Part 3 of 5

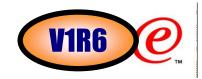

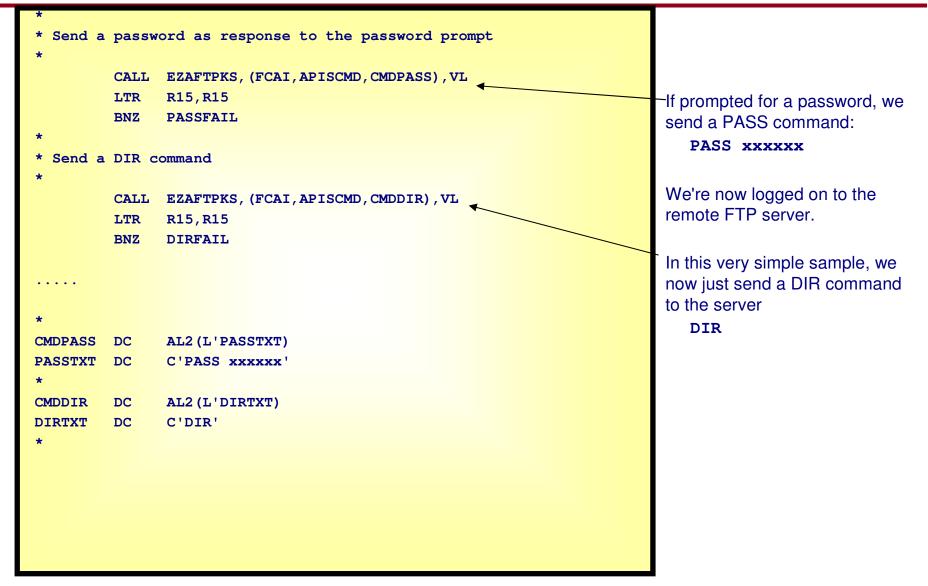

#### Sample assembler program Part 4 of 5

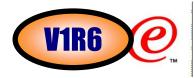

| * Retriev<br>*<br>GETLNEXT<br>* | EQU<br>CALL<br>LTR<br>BZ<br>CH<br>BE<br>EQU<br>MVI<br>MVC<br>SR | <pre>output lines and print them to SYSPRI * EZAFTPKS, (FCAI, APIGETL, GETLFIND, GETLTYPE, GETLSEQ, GETLBUF), VL R15, R15 GETLGOOD R15, =AL2(FCAI_Result_NoMatch) GETLDONE GETLFAIL * PRTDATA, C' ' PRTDATA, C' ' PRTDATA+1(L'PRTDATA-1), PRTDATA PRTTYPE, LINEID R2, R2</pre> |          |    | In a real application, we<br>would have analyzed the<br>output lines from the DIR<br>command - here we simply<br>format them and print them<br>to a SYSPRINT file.<br>We retrieve the lines one by<br>one using the GETL request<br>type - FIND sequential<br>selected line types (in this<br>example: A for all).<br>-M Message from the<br>client.<br>-R Reply from the<br>server.<br>-L List data from a |
|---------------------------------|-----------------------------------------------------------------|----------------------------------------------------------------------------------------------------|----------|----|----------------------------------------------------------------------------------------------------|
|                                 | ICM<br>LTR                                                      | R2, B'0011', LINELEN<br>R2, R2                                                                                                    |          |    | DIR or LS                                                                                                    |
|                                 | BZ                                                              | LINEFAIL                                                                                                    |          |    | subcommand.                                                                                                    |
|                                 | CVD                                                             | R2, DORD                                                                                                    |          |    | T Trace output from                                                                                                    |
|                                 | OI                                                              | DORD+7,X'0F'                                                                                                    |          |    | debug or dump.                                                                                                    |
|                                 | UNPK                                                            | PRTLEN, DORD                                                                                                    |          |    | A Any type of output                                                                                                    |
|                                 | BCTR                                                            | R2,0                                                                                                    |          |    | line.                                                                                                    |
|                                 | EX                                                              | R2, MVCLINE                                                                                                    | GETLFIND | DC | CL4'FIND'                                                                                                    |
|                                 | PUT                                                             | SYSPRINT, PRTLINE                                                                                                    | GETLTYPE | DC | CL1'A'                                                                                                    |
|                                 | в                                                               | GETLNEXT                                                                                                    | GETLSEQ  | DC | CL1'N'                                                                                                    |
| MVCLINE                         | MVC                                                             | PRTDATA (*-*), LINE                                                                                                    | GETLBUF  | DC | A (BUFFER, 0, 1024)                                                                                                    |
| GETLDONE                        | EQU                                                             | *                                                                                                    | CHIPPL   | 20 |                                                                                                    |

#### Sample assembler program Part 5 of 5

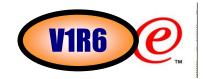

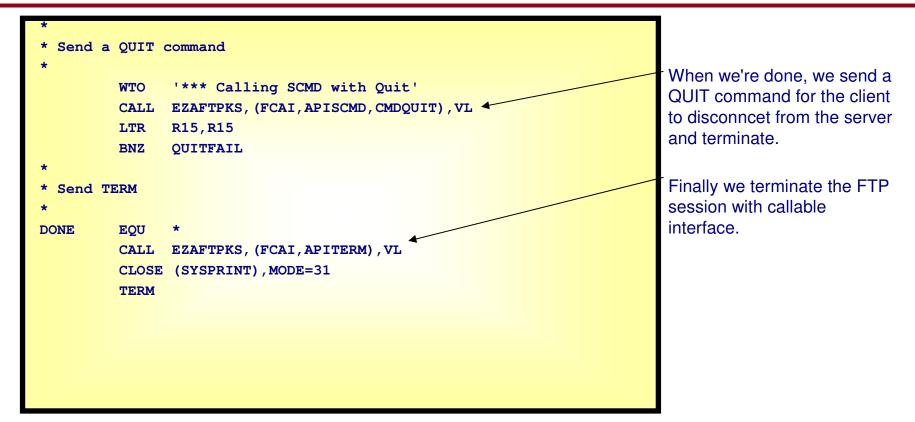

For more details and instructions on how to program to the callable FTP client programming interface, refer to:

IP Programmer's Reference - Chapter 12 "FTP Callable Application Programming Interface", SC31-8787

### Improved transfer progress feedback

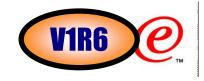

- The z/OS FTP Client has always issued one of two messages at 10-second intervals to indicate the progress of a longrunning inbound or outbound transfer
- In support of the FTP Callable API, the content of the transfer progress messages has been enhanced to include the bytes transferred during the interval and the rates of transfer
- >The interval is now configurable or the messages can be suppressed entirely
  - An interval value of 0 suppresses the messages
  - -Otherwise, the minimum (and default) interval value is 10 seconds
- All users of the z/OS FTP Client can take advantage of these changes, whether or not they invoke the Client from the API
  - EZA1485I number bytes transferred interval second interval rate KB KB/sec Overall transfer rate KB KB/sec
  - EZA2509I number megabytes transferred interval second interval rate KB KB/sec Overall transfer rate KB KB/sec

► New LOCSITE parameter:

PROGRESS = {10 | number}

New FTP.DATA statement:

**PROGRESS** =  $\{\underline{10} \mid \text{number}\}$ 

•number - specifies the interval in seconds between progress report messages generated in the FTP client during an inbound or outbound file transfer. A value of zero turns progress reporting off in the FTP client. The default value is 10 seconds

### Operation of the FTP Client under the API Prompting

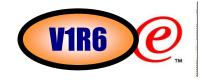

There are several places in the z/OS FTP client where the client prompts the user for a response after a subcommand is processed. For example, after the USER subcommand is processed, the client prompts for a password. The FTP Callable API minimizes the number of situations that require a prompt. This simplifies the reactions required by the user program.

> Prompt for IP address if not supplied as a start parameter on the INIT request

The FTP client prompts immediately if the IP address was not supplied. The FTP Callable API does not pass this prompt to the user program. The user program should use SCMD to send an OPEN subcommand as soon as it wants a session with the FTP server.

Prompt for userid after an OPEN subcommand

-The FTP client prompts for a userid for login after the session is set up with the server. **The FTP Callable API does not pass this prompt to the user program.** The user program should use SCMD to send a USER subcommand as soon as it wants to login with the FTP server. The user program can provide the password as well as the userid as parameters with the USER subcommand.

Prompt for password after a USER subcommand

The FTP client prompts for a password to complete a login if one was not passed with the USER subcommand. The FTP Callable API passes this prompt to the user program using
 FCAI\_Status\_PromptPass. The user program should use SCMD to send a PASS subcommand as the next subcommand. If any subcommand other than PASS is sent, the request fails with FCAI\_IE\_PassPromptErr.

Prompt for subcommand after a PROXY subcommand

- The FTP client prompts for a subcommand if PROXY is entered without a subcommand parameter. **The FTP Callable API does not support PROXY without a subcommand.** If the client receives PROXY without a subcommand the request fails with FCAI\_CEC\_PROXY\_ERR.

### Operation of the FTP Client under the API Prompting

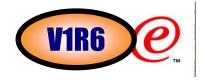

#### Prompt for accounting information after a USER, PASS, or CD (CWD) subcommand

-Some FTP servers prompt the FTP client for accounting information after a USER, PASS, or CWD command. **The FTP Callable API passes this prompt to the user program using FCAI\_Status\_PromptAcct.** The user program should use SCMD to send an ACCT (or ACCOUNT) subcommand as the next subcommand. If any subcommand other than ACCT (or ACCOUNT) is sent, the request returns FCAI-IE-AcctPromptErr.

-Tip: When a PASS or ACCT (or ACCOUNT) subcommand is expected, the interface refuses any other SCMD request until the prompt is satisfied. The user program can issue GETL or TERM without satisfying the prompt. TERM generates a QUIT subcommand that is accepted and stops the client process.

#### Prompt for confirmation for MGET, MPUT, and MDELETE subcommands

- The FTP client prompts for confirmation for these subcommands if the prompting subcommand has toggled prompting on. (Note that this is the state in which the FTP client starts unless the "-i" start parameter is specified.) **The FTP Callable API does not pass this prompt to the user program.** The subcommand is executed as if prompting were turned off.

#### General command prompt: EZA21211 Command (*ee-ss-cccc-rrr*):

- ► ee is the 2-digit decimal client error code for the subcommand (00 if none))
- *ss* is the 2-digit decimal subcommand code (this field is blank when INIT does not cause an implicit OPEN to be performed)
- cccc is the final 4-character FTP command sent to the Server (blank if none)
- *rrr* is the numeric code from the last Server reply (blank if none)

#### Operation of the FTP Client under the API Miscellaneous

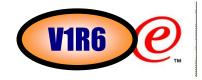

- The z/OS FTP client that is used by the FTP Callable API is described in IP User's Guide and Commands and IP Configuration Reference. The z/OS FTP client, when started with the FTP Callable API, operates essentially as it does when invoked in an interactive environment under the z/OS UNIX shell.
- When the z/OS FTP client is invoked from a batch job or from TSO, data sets and files can be allocated to DD names for use by the client. When the z/OS FTP client is spawned from the FTP Callable API, DD names associated with the application are not available to the client process. Specifically, the use of the following DD names is not supported by the FTP Callable API:
  - SYSFTPD and SYSTCPD
  - ►NETRC
  - ► INPUT (SYSIN) and OUTPUT
- Transfer of data sets by DD name is not possible in the spawned client process. If the application sends a transfer subcommand (PUT, GET, etc.) that includes //DD:ddname, the client returns FCAI\_CEC\_FILE\_ACCESS.
- When the z/OS FTP Client starts, options (parameters) are processed that affect the operation of the client. The user program uses the START-PARM parameter on the INIT request to pass its options to the FTP Callable API which passes them on to the client. All of the options defined for the z/OS FTP client are accepted when the client is started with the FTP Callable API but note the following:
  - -The "-e" and "EXIT" options are ignored by the FTP Callable API. These are intended to affect the operation of the FTP client by causing it to stop when an eligible subcommand encounters an error. In the FTP Callable API those errors are passed back to the user program as a Client Error Code so the application can process the error and decide whether and how to continue.
  - -The "-i" option to disable prompting for m\* commands has no effect on the API. m\* command prompting is always off.

#### Operation of the FTP Client under the API Miscellaneous

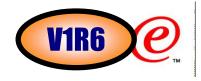

- When the z/OS FTP client is executed within the z/OS UNIX shell, a backslash '\' is required before the '(' that signals the start of the MVS-type parameters. Do not use the backslash when invoking the client with the FTP Callable API.
- The z/OS FTP client describes how you change local site defaults using FTP.DATA. The search order for locating the FTP.DATA configuration file for the client under the FTP Callable API is:
  - ►\$HOME/ftp.data
  - ►userid.FTP.DATA
  - ►/etc/ftp.data
  - ►SYS1.TCPPARMS(FTPDATA)
  - -tcpip\_hlq.FTP.DATA
- The IP Configuration Reference defines the FTP.DATA statements that can be used to change local site defaults for the z/OS FTP Client. One of the statements is CLIENTERRCODES which controls return code settings in the client. When the Client is started by the FTP Callable API, the value on the CLIENTERRCODES statement does not affect the reporting of results by the interface.
- When the z/OS FTP Server prompts for a password or accounting data, whatever is entered next from the Client is used to satisfy the prompt. Under the FTP Callable API, the application cannot issue an SCMD request other than the one expected, but it does have the option to issue GETL or TERM. If the request is TERM, the interface generates a QUIT subcommand which is accepted, terminates the connection with the Server, and stops the Client process.

# Modernized DBCS/MBCS support in FTP

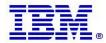

# Enhanced DBCS and MBCS codepage support in FTP

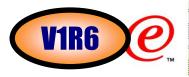

- Enhance Multi-Byte Character Set (MBCS) primarily support for Asian languages
- Current FTP support for Double Byte Character Set (DBCS) is based on an imbedded support in
- TCP/IP for selected conversions and is not ready for the latest z/OS character conversion technology
- z/OS V1R4 provides MBCS encoding support only for Chinese code standard GB18030
- z/OS V1R6 enhances MBCS to include the DBCS

code pages currently supported by the existing old imbedded support

- •Some conversion parameters are not supported with the new method (they aren't standard)
- The new support is based on use of the standard FTP protocol (type ASCII) and use of SITE commands that are compatible with single byte (SBCS) conversion:
  - •ENCODING SBCS/MBCS and
  - •SB/MBDATACONN=(file\_system\_code\_page, network\_code\_page)
- >Original codepage support for DBCS using LOADDBCSTABLES is still supported, but we recommend moving to the new support if at all possible
- >Objective is to make FTP independent of any specific code page as long as the underlying
- z/OS conversion supports a code page conversion so will FTP
- Currently FTP uses iconv() conversion services, but will eventually move to the Unicode Conversion Services

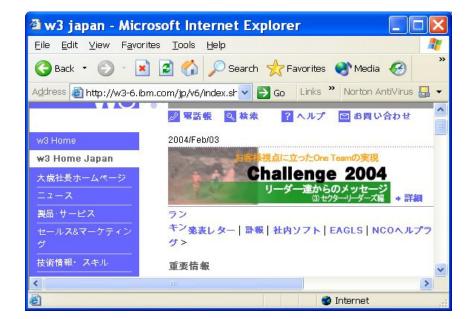

#### Trademarks, Copyrights, and Disclaimers

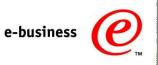

The following terms are trademarks or registered trademarks of International Business Machines Corporation in the United States, other countries, or both:

IMS

Informix

iSeries

Lotus

| IBM             |
|-----------------|
| IBM(logo)       |
| e(logo)búsiness |
| AIX             |

CICS Cloudscape DB2 DB2 Universal Database

**MQSeries** 

OS/390

OS/400

pSeries

Tivoli WebSphere xSeries zSeries

Java and all Java-based trademarks are trademarks of Sun Microsystems, Inc. in the United States, other countries, or both.

Microsoft, Windows, Windows NT, and the Windows logo are registered trademarks of Microsoft Corporation in the United States, other countries, or both.

Intel, ActionMedia, LANDesk, MMX, Pentium and ProShare are trademarks of Intel Corporation in the United States, other countries, or both.

UNIX is a registered trademark of The Open Group in the United States and other countries.

Linux is a registered trademark of Linus Torvalds.

Other company, product and service names may be trademarks or service marks of others.

Product data has been reviewed for accuracy as of the date of initial publication. Product data is subject to change without notice. This document could include technical inaccuracies or typographical errors. IBM may make improvements and/or changes in the product(s) and/or program(s) described herein at any time without notice. Any statements regarding IBM's future direction and intent are subject to change or withdrawal without notice, and represent goals and objectives only. References in this document to IBM products, programs, or services does not imply that IBM intends to make such products, programs or services available in all countries in which IBM operates or does business. Any reference to an IBM Program Product in this document is not intended to state or imply that only that program product may be used. Any functionally equivalent program, that does not infringe IBM's intellectual program to grave used instead.

Information is provided "AS IS" without warranty of any kind. THE INFORMATION PROVIDED IN THIS DOCUMENT IS DISTRIBUTED "AS IS" WITHOUT ANY WARRANTY, EITHER EXPRESS OR IMPLIED. IBM EXPRESSLY DISCLAIMS ANY WARRANTIES OF MERCHANTABILITY, FITNESS FOR A PARTICULAR PURPOSE OR NONINFRINGEMENT. IBM shall have no responsibility to update this information. IBM products are warranted, if at all, according to the terms and conditions of the agreements (e.g., IBM Customer Agreement, Statement of Limited Warranty, International Program License Agreement, etc.) under which they are provided. Information concerning non-IBM products was obtained from the suppliers of those products, their published announcements or other publicly available sources. IBM has not tested those products in connection with this publication and cannot confirm the accuracy of performance, compatibility or any other claims related to non-IBM products. IBM makes no representations or warranties, express or implied, regarding non-IBM products and services.

The provision of the information contained herein is not intended to, and does not, grant any right or license under any IBM patents or copyrights. Inquiries regarding patent or copyright licenses should be made, in writing, to:

IBM Director of Licensing IBM Corporation North Castle Drive Armonk, NY 10504-1785 U.S.A.

Performance is based on measurements and projections using standard IBM benchmarks in a controlled environment. All customer examples described are presented as illustrations of how those customers have used IBM products and the results they may have achieved. The actual throughput or performance that any user will experience will vary depending upon considerations such as the amount of multiprogramming in the user's job stream, the I/O configuration, the storage configuration, and the workload processed. Therefore, no assurance can be given that an individual user will achieve throughput or performance improvements equivalent to the ratios stated here.

© Copyright International Business Machines Corporation 2005. All rights reserved.

Note to U.S. Government Users - Documentation related to restricted rights-Use, duplication or disclosure is subject to restrictions set forth in GSA ADP Schedule Contract and IBM Corp.